On a écrit un programme avec Scratch qui dit quand un triangle est rectangle ou non.

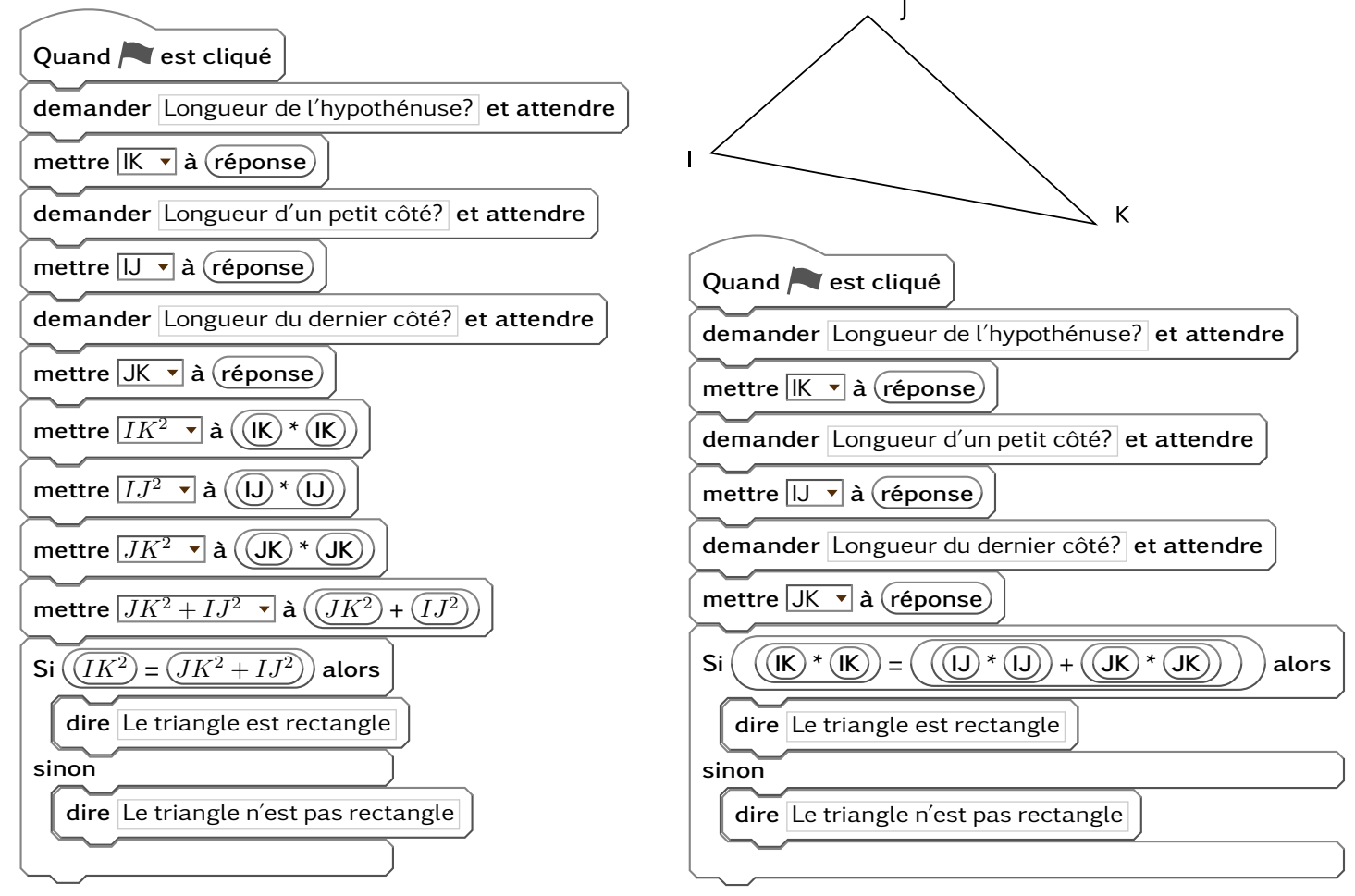

On a écrit un programme avec Scratch qui dit quand un triangle est rectangle ou non.

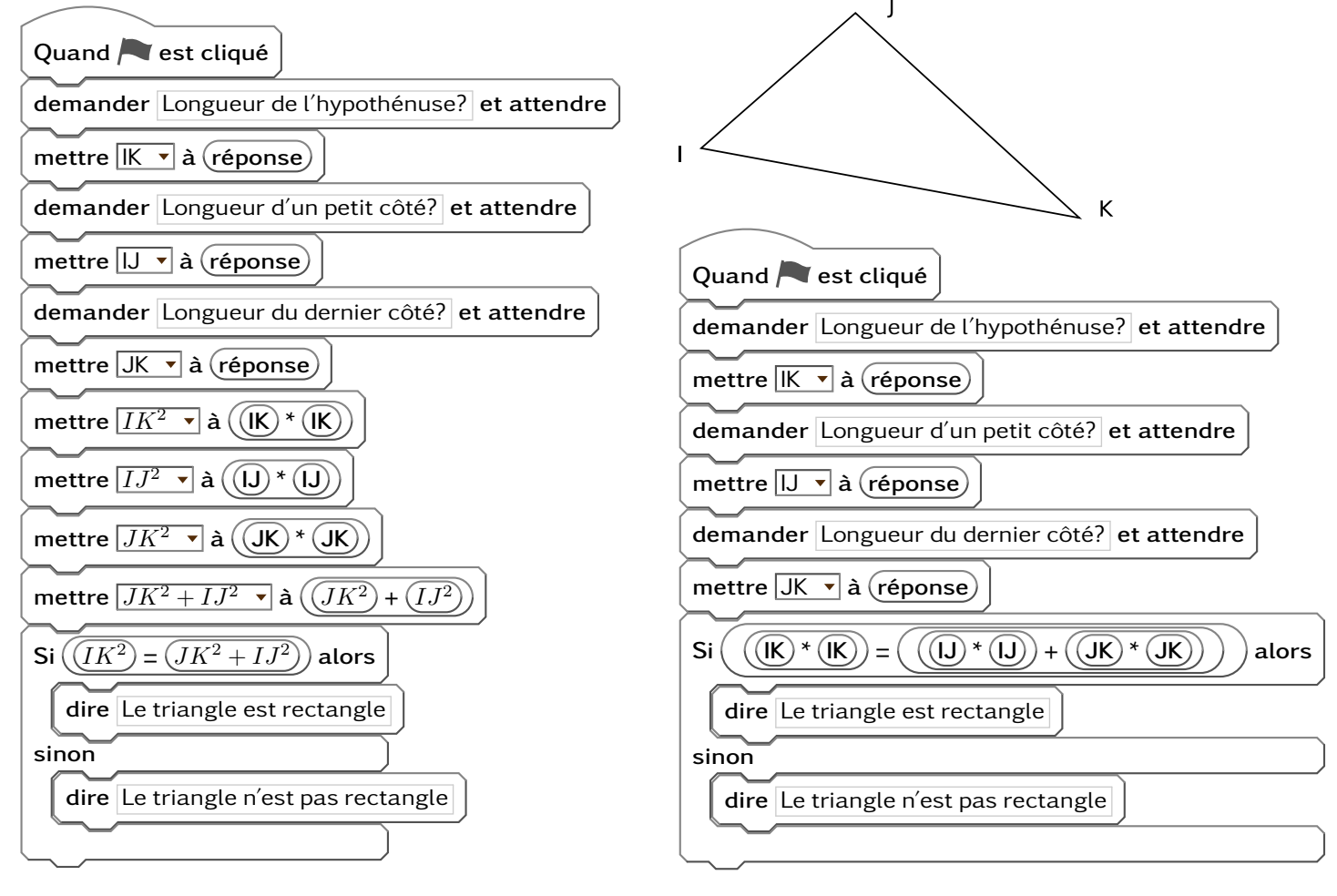